## **4. Ukuran Penyebaran dan Variansi**

Kecuali ukuran gejala pusat masih ada lagi ukuran lain yaitu ukuran penyebaran atau ukuran dispersi. Ukuran ini kadang-kadang dinamakan pula ukuran variansi,yang menggambarkan bagaimana berpencarnya data kuantitatif. Beberapa ukuran dispersi yang terkenal antara lain range, deviasi mean, range semi-interkuartil, range persentil 10-90, standar deviasi, variansi.

#### **4.1 RANGE (Rentang)**

**Range = data terbesar – data terkecil**

EXAMPLE 1.

Range dari data 2, 3, 3, 5, 5, 5, 8, 10, 12 is  $12 - 2 = 10$ .

Terkadang range ditulis secara sederhana yaitu 2 to 12, or 2–12.

# **4.2 MEAN DEVIATION /AVERAGE DEVIATION/Deviasi Mean (Ratarata Simpangan)**

Mean Deviation (MD) dari data tunggal yaitu  $X_1, X_2, X_3, \ldots, X_N$  didefinisikan :

$$
\text{MD} = \frac{\sum_{j=1}^{N} \left| X_j - \overline{X} \right|}{N} = \frac{\sum \left| X - \overline{X} \right|}{N} = \left| \overline{X - \overline{X}} \right|
$$

Dengan :  $MD = Mean Deviation$ 

 $X_j =$ Data ke-j, dengan j = 1, 2, 3, ...

 *X* = Mean Aritmatika

 $|X-\overline{X}|$ = Jarak antara tiap data dengan mean/rata-rata

EXAMPLE 2 : Hitunglah MD dari data 2, 3, 6, 8, 11!

$$
\overline{X} = \frac{2+3+6+8+11}{5} = 6
$$
  

$$
MD = \frac{((2-6)+|3-6|+|6-6|+|8-6|+|1-6|)}{5} = \frac{4+3+0+2+5}{5} = 2,8
$$

Jika data tunggal berfrekuensi yaitu  $X_1, X_2, X_3, \ldots, X_N$  dengan frekuensi  $f_1, f_2, f_3,$ ..., $f_N$  maka

$$
\text{MD} = \frac{\sum_{j=1}^{N} f_j \left| X_j - \overline{X} \right|}{N} = \frac{\sum f \left| X - \overline{X} \right|}{N}
$$

# **4.3 RANGE SEMI-INTERKUARTIL/DEVIASI QUARTIL (Rentang Semi antar Kuartil)**

RAK (Rentang Antar Kuartil) =  $Q_3 - Q_1$ 

Range Semi Interkuartil dari sekumpulan data adalah 2  $Q=\frac{Q_3 - Q_1}{2}$ 

#### **4.4 RANGE PERSENTIL 10-90**

Range Persentil 10-90 dari sekumpulan data adalah  $P_{90} - P_{10}$ 

Range Semi Persentil 10-90 dari sekumpulan data adalah 2  $p_{90}$  –  $p_{10}$ 

## **4.5 STANDAR DEVIASI (Simpangan Baku)**

Standar Deviasi dari data tunggal  $X_1, X_2, X_3, \ldots, X_N$  yang berasal dari populasi

$$
\sigma = \sqrt{\frac{\sum_{j=1}^{N} (X_j - \overline{X})^2}{N}}
$$

didefinisikan

Standar Deviasi dari data tunggal  $X_1, X_2, X_3, \ldots, X_N$  yang berasal dari sampel didefinisikan

$$
\bullet \quad s = \sqrt{\frac{\sum_{j=1}^{N} (X_j - \overline{X})^2}{N - 1}}
$$

Contoh : Diberikan sample dengan data 6, 7, 8, 9, 10

Hitunglah simpangan bakunya !

$$
\bar{x} = 8
$$
\nX, X, X, -\bar{X} (X, -\bar{X})<sup>2</sup>  
\n6 -2 4  
\n7 -1 1 1  
\n8 0 0 0  
\n9 1 1 1  
\n10 2 4  
\nJumlah 10  
\n
$$
s = \sqrt{\frac{10}{5-1}} = \sqrt{2,5}
$$
\n• 
$$
s = \sqrt{\frac{N\sum X^{2} - (\sum X)^{2}}{N(N-1)}} = \sqrt{\frac{5.330 - 40^{2}}{5.4}} = \sqrt{\frac{1650 - 1600}{20}} = \sqrt{2.5}
$$
\nX, X, Z<sup>2</sup>  
\n6 36  
\n7 49  
\n8 64  
\n9 81  
\n10 100  
\n40 330

Standar Deviasi dari data berdaftar distribusi frekuensi yang berasal dari sampel didefinisikan :

• 
$$
s = \sqrt{\frac{\sum_{j=1}^{N} f_j (A_j - \overline{X})^2}{N-1}}
$$
  
Dengan : s = Standard Deviasi  
f<sub>j</sub> = Frekuensi kelas ke-j  
A<sub>j</sub> = Tanda kelas ke-j  
 $\overline{X}$  = Rata-rata  
N = Banyaknya data

| Rentang nilai |           | $\boldsymbol{\Lambda}$ : | $A_i \cdot f$     | A <sub>i</sub> - X | $\overline{17}$ $\overline{12}$<br>$A_{\cdot}$ |                   |
|---------------|-----------|--------------------------|-------------------|--------------------|------------------------------------------------|-------------------|
|               |           |                          |                   |                    |                                                |                   |
| Jumlah        | $\ddotsc$ | $\overline{\phantom{0}}$ | $\cdot\cdot\cdot$ |                    |                                                | $\cdot\cdot\cdot$ |

Untuk membantu menghitung biasanya digunakan table tambahan sebagai berikut :

Contoh :Tabel 2.4 Distribusi nilai matematika 80 siswa SMA XYZ

| Rentang<br>nilai | frekuen<br>Sİ. | $A_i$ | $A_i \cdot f_i$ | A <sub>j</sub> - $\overline{X}$ | $(A_i - \overline{X})^2$ | $f_j(A_j-\overline{X})^2$ |
|------------------|----------------|-------|-----------------|---------------------------------|--------------------------|---------------------------|
| 50-54            | 1              | 52    | 52              | $-23,375$                       | 546,39                   | 546.39                    |
| 55-59            | $\overline{2}$ | 57    | 114             | $-18,375$                       | 337,64                   | 675.28                    |
| 60-64            | 11             | 62    | 682             | $-13,375$                       | 178,89                   | 1967.79                   |
| 65-69            | 10             | 67    | 670             | $-8,375$                        | 70,14                    | 701.4                     |
| 70-74            | 12             | 72    | 864             | $-3,375$                        | 11,39                    | 136.68                    |
| 75-79            | 21             | 77    | 1617            | 1,625                           | 2,64                     | 55.45                     |
| 80-84            | 6              | 82    | 492             | 6,625                           | 43,89                    | 263.34                    |
| 85-89            | 9              | 87    | 783             | 11,625                          | 135,14                   | 1216.26                   |
| 90-94            | 4              | 92    | 368             | 16,625                          | 276,39                   | 1105.56                   |
| 95-99            | $\overline{4}$ | 97    | 388             | 21.625                          | 467,64                   | 1870.56                   |
| Jumlah           | 80             |       | 6030            |                                 |                          | 8538.71                   |

$$
\overline{X} = 75,375
$$

$$
s = \sqrt{\frac{8538.71}{80 - 1}} = \sqrt{108.08} = 10.39
$$

• 
$$
s = \sqrt{\frac{N \sum f_j A_j^2 - (\sum f_j A_j)^2}{N(N-1)}}
$$

Untuk membantu menghitung biasanya digunakan table tambahan sebagai berikut :

| Rentang nilai |          |   |          |          |
|---------------|----------|---|----------|----------|
|               |          |   |          |          |
| Jumlah        | $\cdots$ | - | $\cdots$ | $\cdots$ |

Contoh :Tabel 2.4 Distribusi nilai matematika 80 siswa SMA XYZ

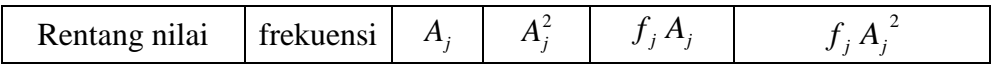

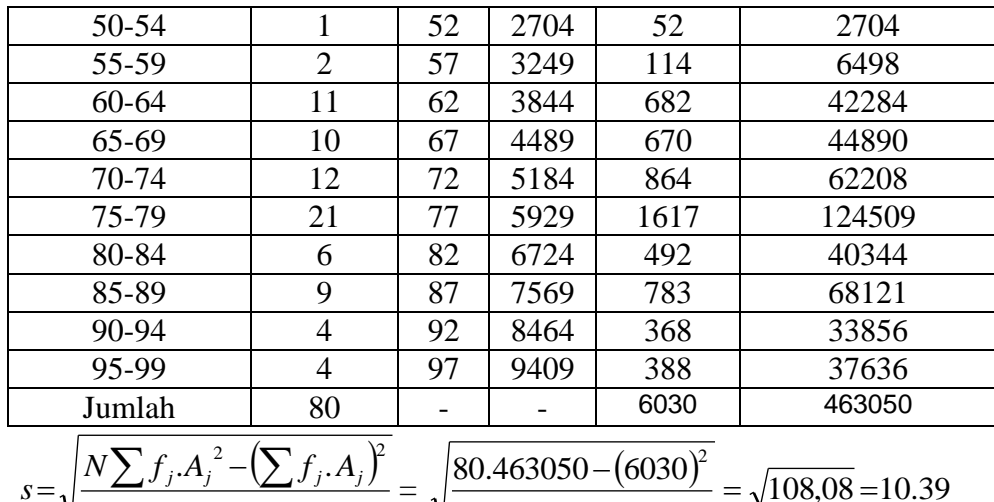

$$
s = \sqrt{\frac{N \sum f_j.A_j^2 - (\sum f_j.A_j)^2}{N(N-1)}} = \sqrt{\frac{80.463050 - (6030)^2}{80 \times 79}} = \sqrt{108.08} = 10.
$$

• 
$$
s = \sqrt{d^2 \frac{N \sum f_j.c_j^2 - (\sum f_j.c_j)^2}{N(N-1)}}
$$

Dengan : s = Standar Deviasi

 $d =$  lebar kelas interval  $c = sandi,$  $c = 0, \pm 1, \pm 2,...$ f *j* = Frekuensi kelas ke-j  $N =$ Banyaknya data

Untuk membantu menghitung biasanya digunakan table tambahan sebagai berikut :

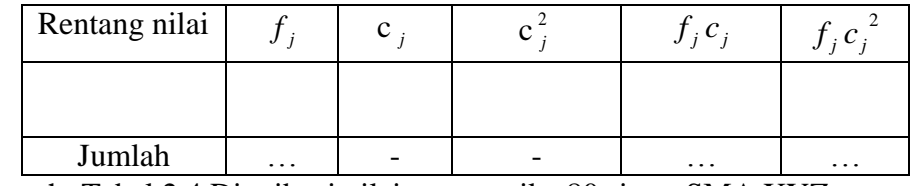

Contoh :Tabel 2.4 Distribusi nilai matematika 80 siswa SMA XYZ

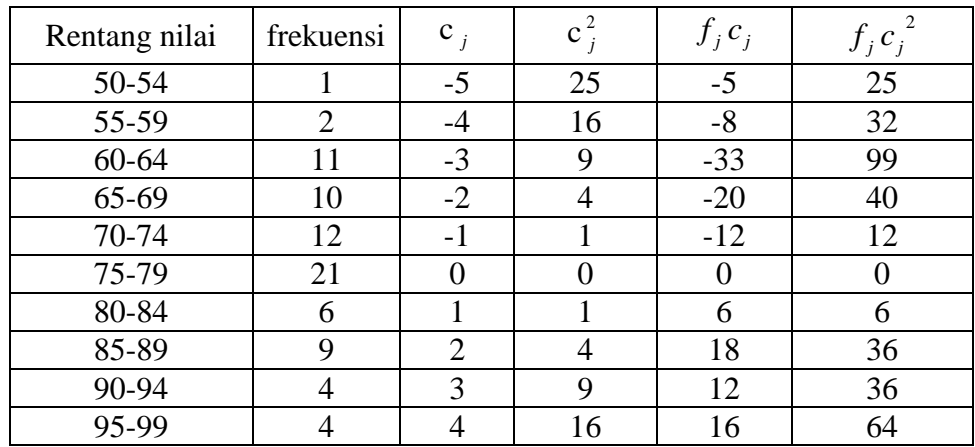

$$
\begin{array}{|c|c|c|c|c|c|} \hline \text{Jumlah} & 80 & - & -26 & -26 & 350 \\ \hline \hline \end{array}
$$
  

$$
s = \sqrt{d^2 \frac{N \sum f_j.c_j^2 - (\sum f_j.c_j)^2}{N(N-1)}} = \sqrt{5^2 \frac{80 \times 350 - (-26)^2}{80 \times 79}} = \sqrt{108.08} = 10.39
$$

## **4.6 Varians**

Varians dari suatu data adalah kuadrat dari standar deviasi.

## **4.7 PENGGUNAAN EXCEL**

**Fungsi Statistika**

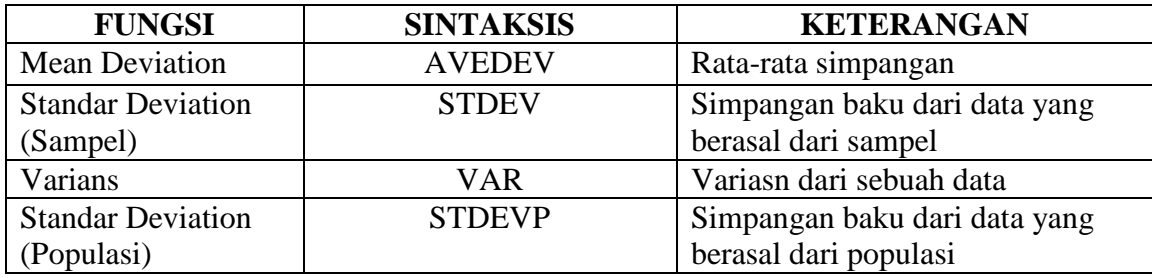

### TUGAS DIKUMPULKAN DALAM BENTUK PRINT OUT !

Dibawah ini data mengenai kematian per 1000 penduduk yang terdapat di beberapa kota di jawa sebagai sampel :

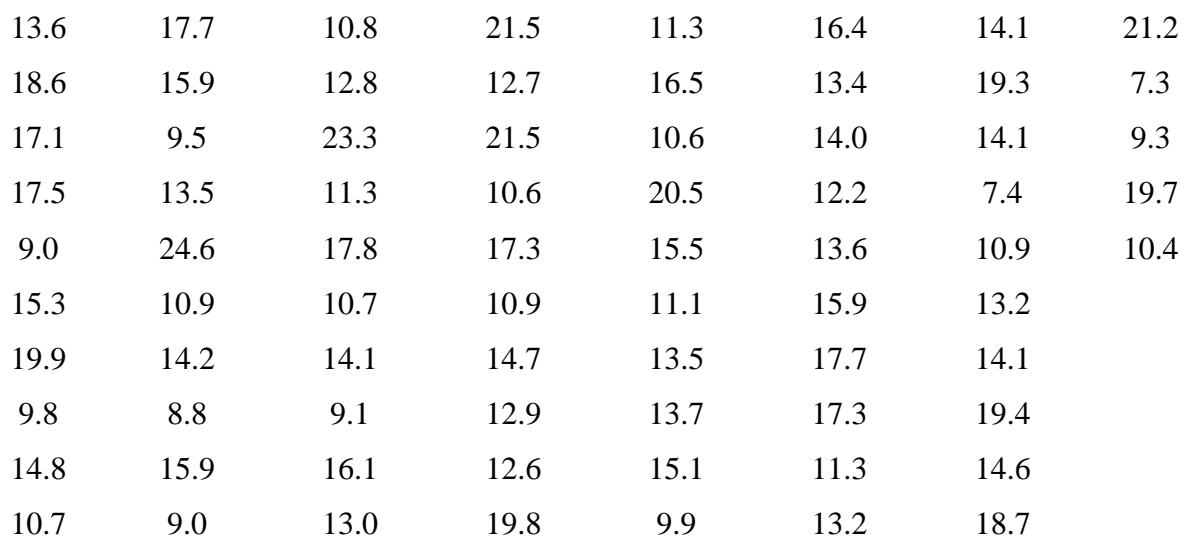

Dengan menggunakan excel Hitunglah :

- 1. Data Minimal
- 2. Data Maximal
- 3. Mean Aritmatika, Mean Geometrik, Mean Harmonik
- 4. Median
- 5. Modus
- 6. Q1,Q2,Q3
- 7. D3, D7, D9
- 8. P35, P75, P99
- 9. Mean Deviation
- 10. Standar Deviasi
- 11. Varians